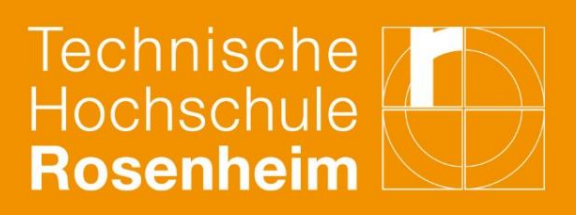

## Checkliste für die Planung von digitalen Angeboten für internationale Zielgruppen **International Office**

## **Konzeption von Online-Veranstaltungen**

- Passenden Hochschul-/Praxispartner bzw. Dozent\*in: persönliche Kontakte, digitale Lehrerfahrung, fremdsprachliche Kenntnisse, fachliche Expertise in Auswahl einbeziehen
- **Niedrigschwellige und zielgruppenorientierte Planung:** niedrige technische Anforderung für Zielgruppe → Datensparsamkeit bei der Registrierung, Minimum an Online-Plattformen, Links und Tools
- **Mehrwert schaffen**: Programm mit einem erkennbaren fachlichen/persönlichen Mehrwert für die Zielgruppe  $\rightarrow$  "Überangebot" schreckt ab
- **Informationen auf Englisch: Informationen auf Webseiten und in Flyern und** Kursdokumenten durchgehend in englischer Sprache verfügbar machen
- **Mit Webseiten arbeiten:** Webseite als zentralen und aktualisierten Informationsweg nutzen; in Flyern auf Details verzichten und auf Webseite verlinken – so sind weniger veraltete Informationen im Umlauf
- **Aufbau verbindlich ausschreiben**: Kursbeschreibung mit Programmablauf, Aufgabenstellungen, Umfang der Workload, Learning Outcomes, Deadlines, beteiligte Personen/Institutionen, Anzahl der Teilnehmer\*innen, Sprachanforderungen, …
- **Trennung von synchronen/asynchronen Einheiten: Organisatorische Dopplungen** vermeiden; besser: asynchron (bzw. vorab) ein Video erstellen oder einen Guide mit Informationen, Zugängen und FAQ's verfügbar machen; nur wesentliche Inhalte synchron (bzw. live im Plenum) besprechen

## **Planungsschritte und Umsetzung**

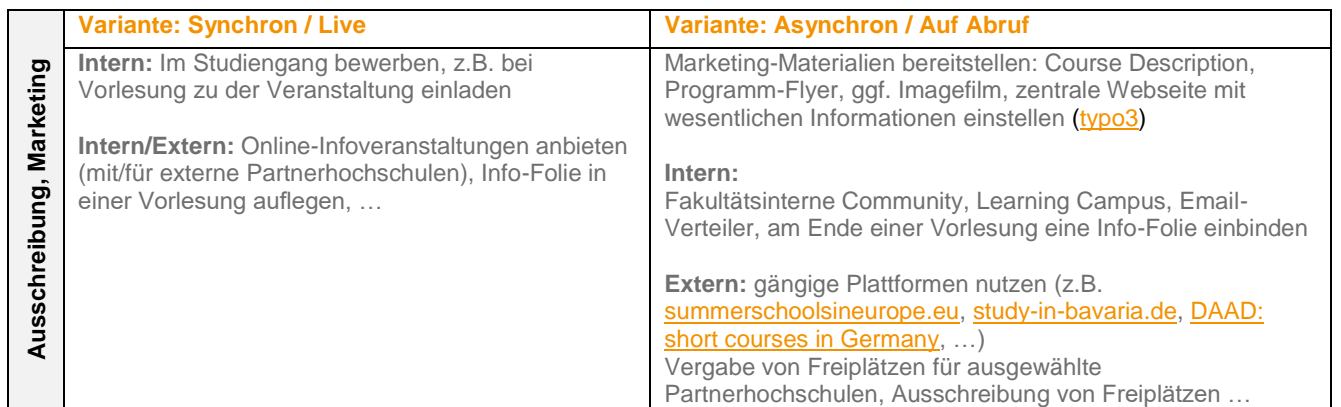

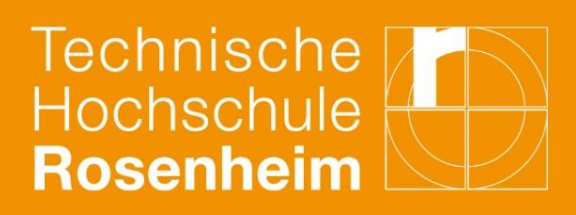

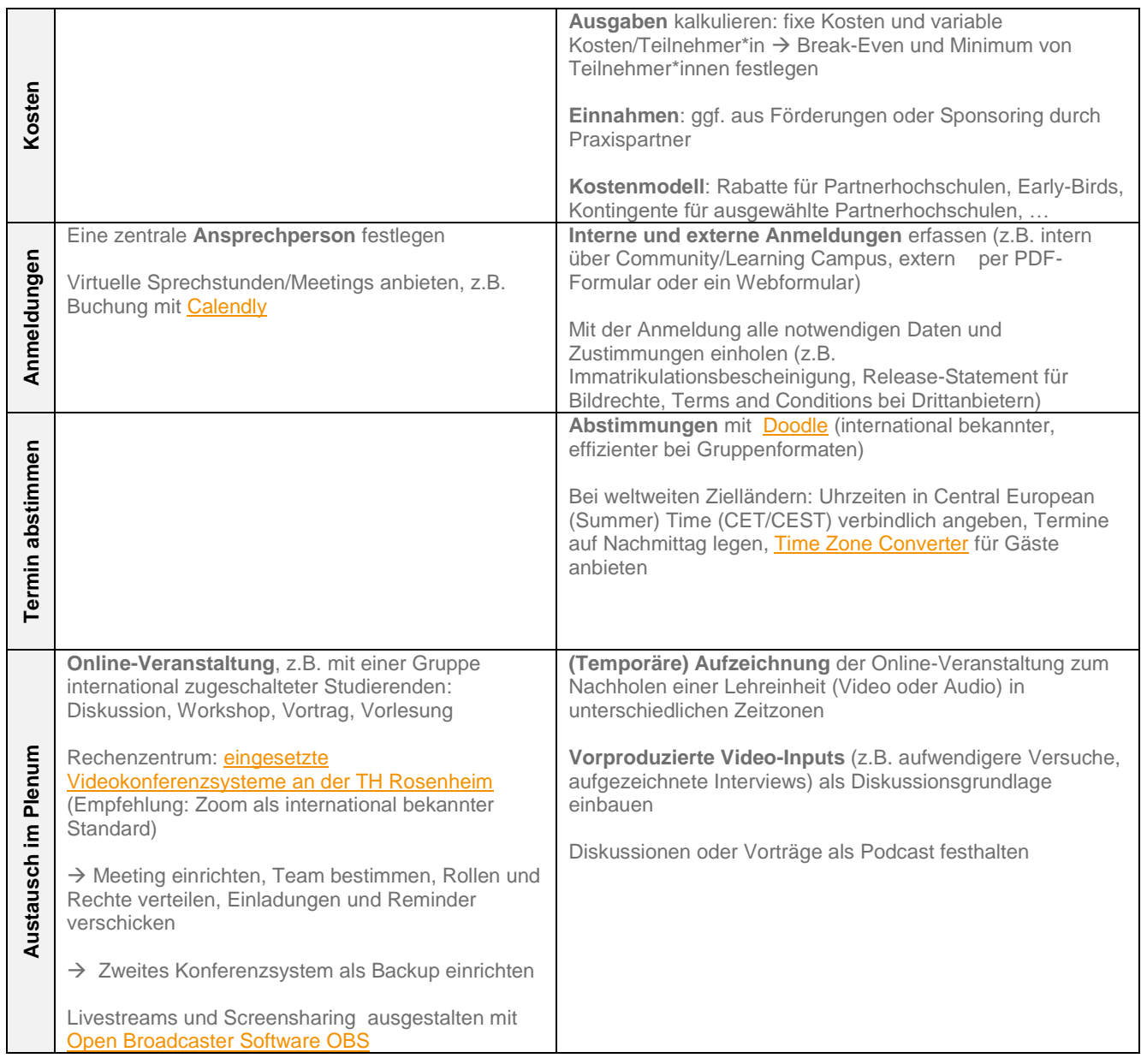

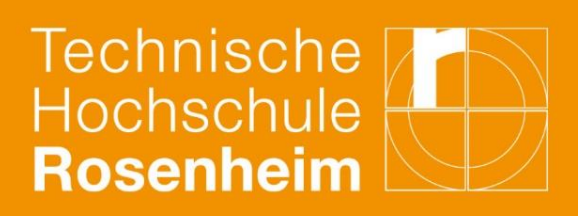

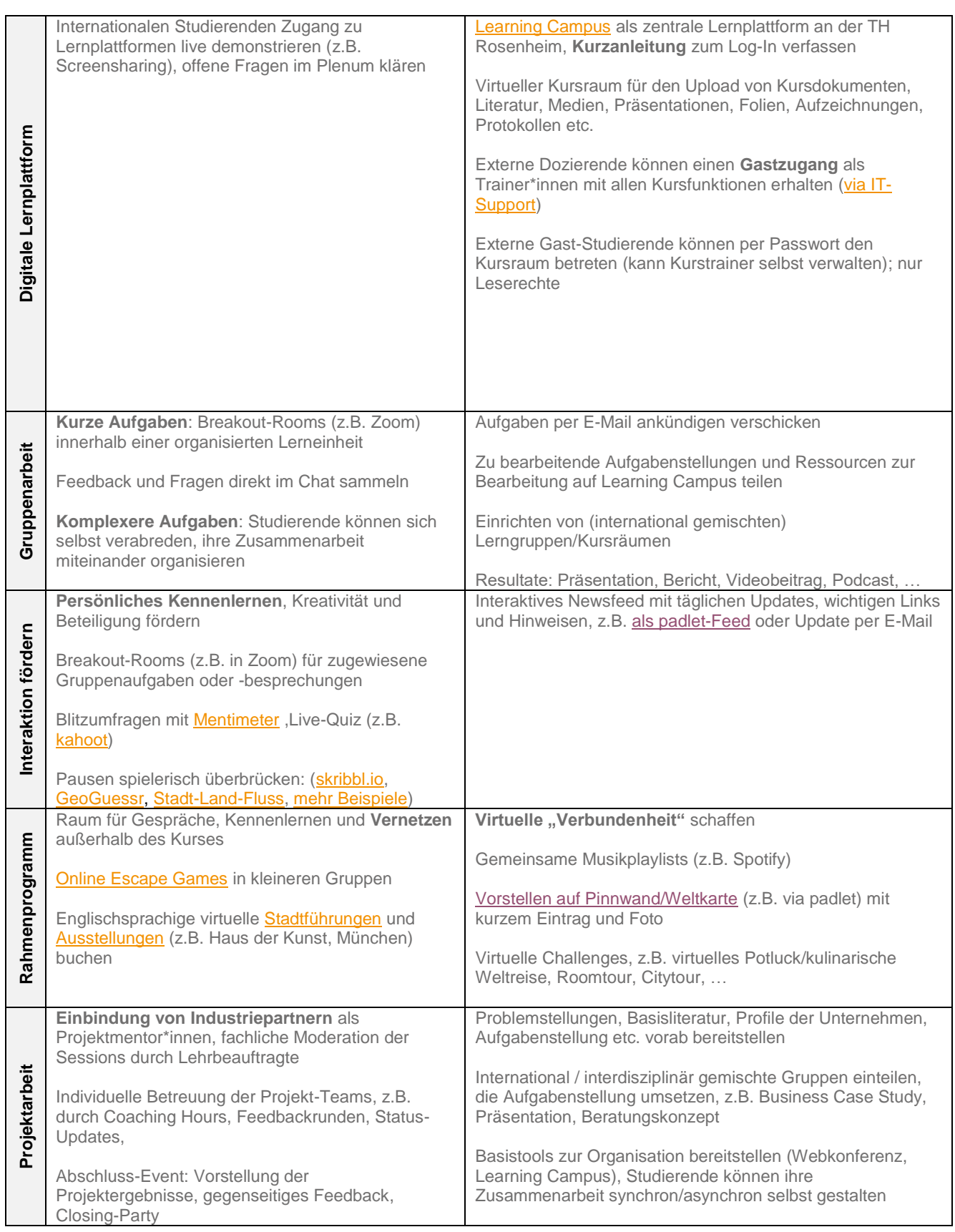

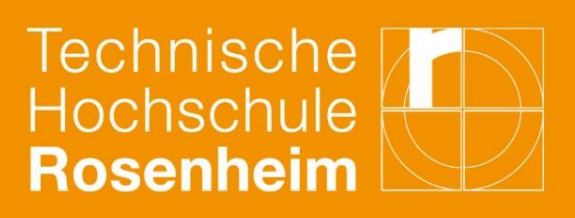

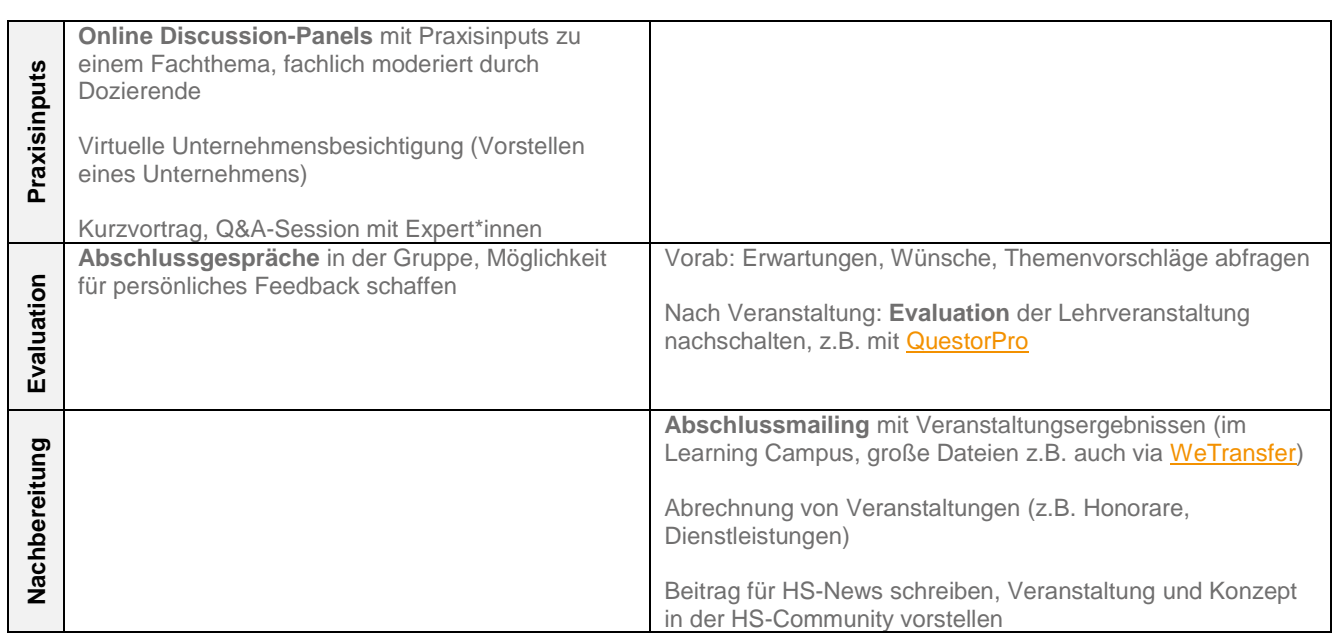

## **Weitere Ressourcen für digitale Lehre**

[e-teaching.org:](https://www.e-teaching.org/) Tool-Sammlungen, Mediendidaktik, Testberichte zu Anwendungen

[Leitfaden "Good Practice" CLASSIC vhb:](https://www.vhb.org/fileadmin/download/lehrende/Good-Practice-Leitfaden_vhb-Kurse.pdf) Empfehlungen und Rahmenbedingungen für die Vorbereitung digitaler Kursangebote

[Praxisleitfaden "Barrierefreie digitale Lehre" der LMU München:](https://www.uni-muenchen.de/studium/beratung/beratung_service/beratung_lmu/beratungsstelle-barrierefrei/leitfaden-digitale-lehre.pdf) Lösungsansätze für inklusive digitale Lehrangebote für Studierende

[Hochschulforum Digitalisierung:](https://hochschulforumdigitalisierung.de/de/blog/linksammlung-corona-hochschullehre) Linksammlung, kurze Guidelines, umfangreiche Leitfäden für Online-Veranstaltungen

[Hochschulforum Digitalisierung:](https://hochschulforumdigitalisierung.de/de/blog/3-lehrszenarien) Tipps für exemplarische Lehrszenarios wie Vorlesungen, Gruppenarbeit in Seminaren und Selbstlerneinheiten

[EAIE-Gruppe Internationalisation at Home:](https://www.eaie.org/community/expert-communities/internationalisation-home.html) Europaweites Fachnetzwerk